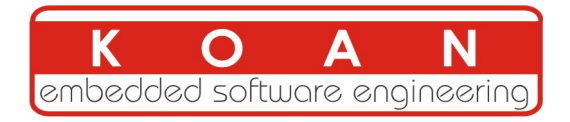

### Yocto Project and OpenEmbedded training 2-day session

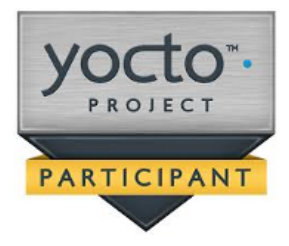

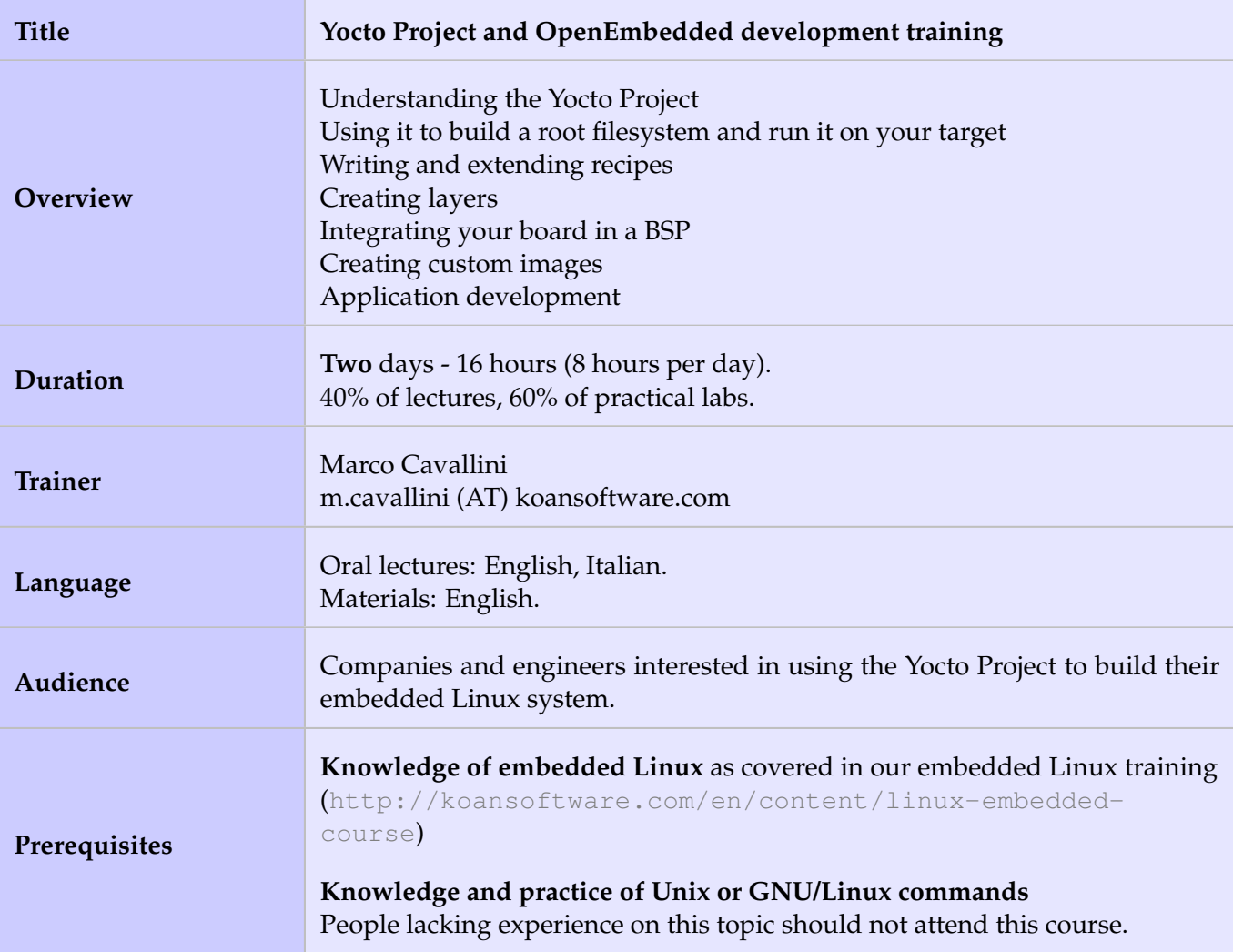

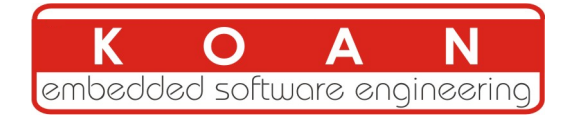

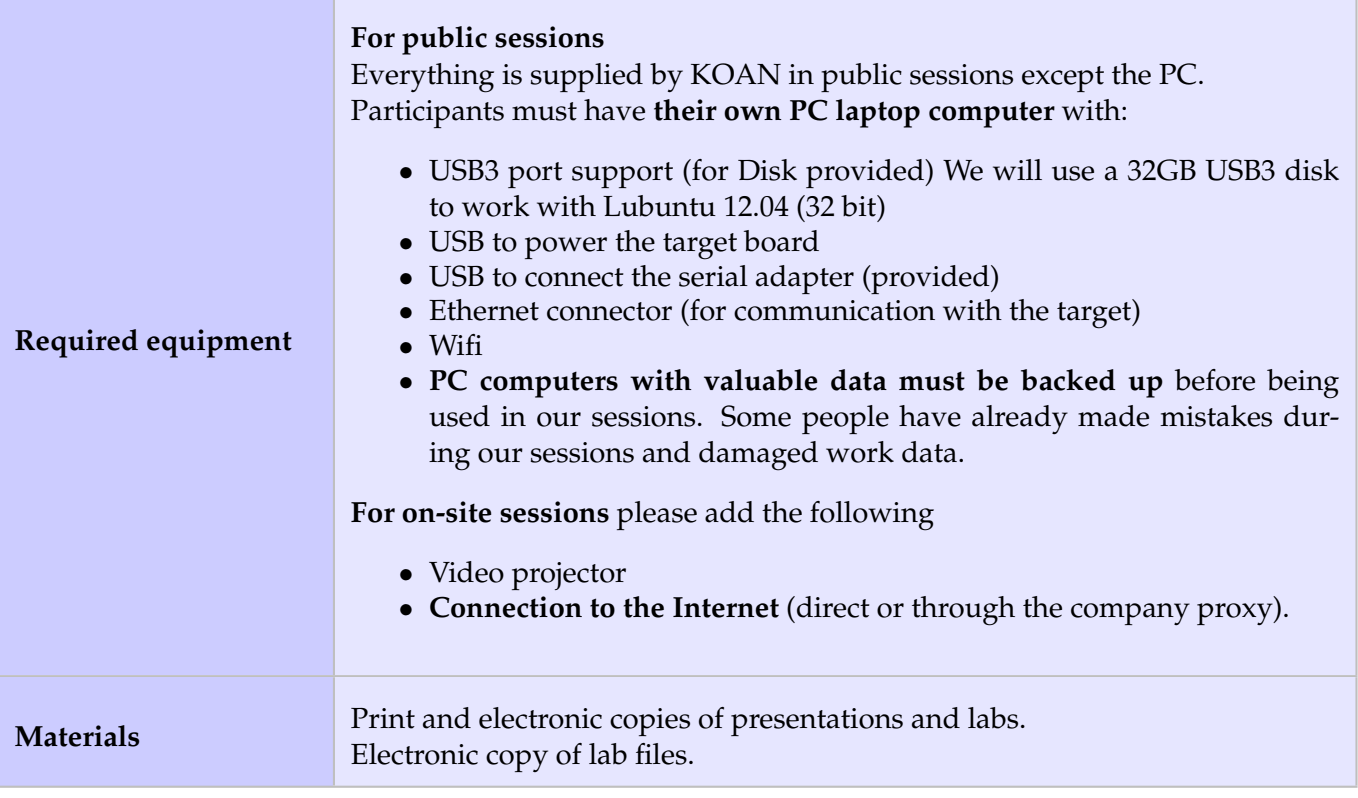

### **Hardware**

The hardware platform used for the practical labs of this training session is the **BeagleBone Black board**, which features:

- An ARM AM335x processor from Texas Instruments (Cortex-A8 based), 3D acceleration, etc.
- 512 MB of RAM
- 2 GB of on-board eMMC storage (4 GB in Rev C)
- USB host and device
- HDMI output
- 2 x 46 pins headers, to access UARTs, SPI buses, I2C buses and more.

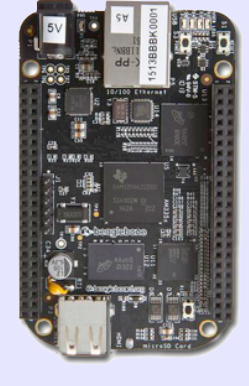

Note:

Content and order of this agenda may slightly vary between sessions and will be determined by the participants and the specific needs of the class.

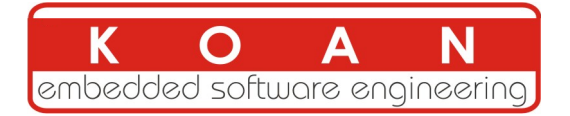

# **Day 1**

### **Lecture - Introduction to embedded Linux build systems**

- Overview of an embedded Linux system architecture
- Methods to build a root filesystem image
- Usefulness of build systems

### **Lecture - Overview of the Yocto Project and the Poky reference system**

- Organization of the project source tree
- Building a root filesystem image using the Yocto Project
- Organization of the build output
- Flashing and installing the system image
- Configuring the build system
- Customizing the package selection
- Writing a minimal recipe
- Adding dependencies
- Development workflow with *bitbake*

### **Lab - First Yocto Project build**

- Downloading the Poky reference build system
- Building a system image
- Building a cross-compilation toolchain
- Flashing and booting the image on the BeagleBone
- Configuring the BeagleBone to boot over NFS
- Learn how to use the PREFERRED\_PROVIDER mechanism
- Writing a recipe for *nInvaders*
- Adding *nInvaders* to the final image

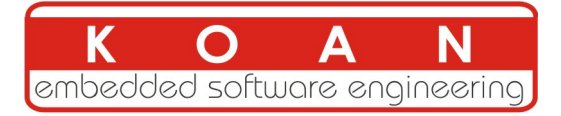

# **Day 2**

#### **Lecture - Writing recipes, layers and a BSP**

- Writing a minimal recipe
- Adding dependencies
- Development workflow with *bitbake*
- Extending and overriding recipes
- Adding steps to the build process
- Learn about classes
- Debugging dependencies
- What layers are and where to find them
- Creating a layer
- Extending an existing BSP
- Adding a new machine
- Bootloaders
- Linux and the linux-yocto recipe
- Adding a custom image type
- Writing an image recipe
- Adding users/groups
- Adding custom configuration
- Writing and using package groups recipes

#### **Lab - Adding a recipe and learning how to configure packages**

- Learning how to configure packages
- Extending a recipe to add configuration files
- Using ROOTFS\_POSTPROCESS\_COMMAND to modify the final rootfs
- Studying package dependencies
- Learn how to write a layer and add the layer to the build
- Move *nInvaders* to the new layer
- Adding *nInvaders* to the custom image
- Writing a custom image recipe